# **smartformHelper**

Ansammlung nützlicher Funktionen welche oftmals im Einsatz sind. Die Funktionen sind größtenteils so gehalten, dass sie bei anderen Kunden ohne viel Aufwand verwendet werden können.

Achtung: jQuery wird dringend benötigt!!

### **Sourcen**

TODO

## **Beispiel HTML**

```
<! - select Users By Group
-->
<select name="BELIEBIG" id="BELIEBIG" group="TIM Gruppe" class="BELIEBIG">
</select>
\lt!! - -
     populateSelectFromCSV
     -->
<select id="BELIEBIG" csvFile= "/loom-
portal/custom/test/Ressources/test.csv" csvCols="SpalteA;SpalteB"
name="BELIEBIG" class="form-control"></select>
1 - checkValidInput
     -->
<input type="text" name="BELIEBIG" id="BELIEBIG" regex="^d*$" message="Hier
steht die Meldung die ausgegeben wird sollte die Regex false sein"/>
```
## **Beispiel Custom**

```
var head = document.getElementsByTagName("head")[0];
var customUrl = "/loom-portal/custom/BELIEBIGERORDNER/";
scriptTag = document.createElement('script');
scriptTag.setAttribute("type", "text/javascript");
scriptTag.setAttribute("src", customUrl + "smartformHelper.js");
head.appendChild(scriptTag);
```

```
(function($, scope){
```

```
var helper = qadget.functions.initFormularFunctions.bind(scope)();
     /*
         Beispiele Funktionsaufrufe:
     */
     //setValue
     helper.setValue("ID","WERT");
     //getValue
     var value = helper.getValue("ID");
     //ajaxCall
     helper.ajaxCall(Type, URL, dataType, contentType, callback);
     //stringContains
     var bool = helper.stringContains("SUCHWERT", "SUCHMENGE");
     var bool2 = helper.stringContains("SUCHWERT",
["ARRAY","AUS","STRINGS","DAS","DURCHSUCHT","WERDEN","SOLL"]);
     //selectUsersByGroup
     helper.selectUsersByGroup( $("select") );
     //forceRedraw
     helper.forceRedraw( $("select") );
     //getUserName
    var firstname lastname = helper.getUserName(
gadget.getEntity("currentUser") );
     //getUserNameReverse
    var lastname firstname = helper.getUserNameReverse(
gadget.getEntity("currentUser") );
     //getUserDepartment
    var department = helper.getUserDepartment(
gadget.getEntity("currentUser") );
     //getDateString
     var ddMMyyyy = helper.getDateString( new Date() );
     //getTime
    var hhmm = helper.getTime( new Date() );
     //populateSelectFromArray
     helper.populateSelectFromArray("ID", ["Wert1","Wert2"], ["Wert1"]);
     //populateSelectFromCSV
     helper.populateSelectFromCSV();
     //checkValidInput
```

```
var bool = helper.checkValidInput($("input"));
     //alert
     helper.alert("TITLE","MESSAGE",function(){
         //tu was
     })
     //confirm
     helper.confirm("TITLE", "TEXT", "BUTTON OK TEXT", "BUTTON ABBRECHEN
TEXT", function(decision){
         if(decision) // tu was
    })
})( this.form.ownerDocument.defaultView != null) ?
this.form.ownerDocument.defaultView.jQuery :
this.form.ownerDocument.parentWindow.jQuery , this);
```
Dabei zu beachten sind Folgende Punkte:

- Aus Performancegründen wird für die selectUsersByGroup auf Queries zurückgegriffen. Diese sind im JavaScript mit definiert und können im Supermandanten angelegt werden.
- Für populateSelectFromCSV wird PAPAparse.min.js benötigt.

## **smartformHelper Code**

smartformHelper.js

```
/* Method Index
 setValue: Sets value, merges local and inserts value in
smartformfield if there is one (Params: id, value)
  ----------------------------------------------------------
  getValue: Returns blank if undefined (Params: id)
  ----------------------------------------------------------
  ajaxCall: Führt Ajaxcall aus und gibt Response an eine
Callback weiter (Params: Type, URL, dataType, contentType, callback)
  ----------------------------------------------------------
  stringContains: Prüft ob Zeichenkette vars in Wert var vorhanden
ist. vars kann ein String oder ein Array aus mehreren Strings sein
                           (Params: variable1, variable(s)2)
----------------------------------------------------------
 selectUsersByGroup: Fill dropdowns with all users or users from
group. Exepts Classname of the dropdowns
                            HTML: <select name="INSERT A NAME" id="INSERT AN
ID" class="INSERT A CLASSNAME" group="INSERT A TIM GROUP"></select>
                           Params: classname
           ----------------------------------------------------------
 getUserName: Returns Firstname, Lastname from user got. If
undefined returns username. (Param: User)
```
--------------------------------------------------------- getUserDepartment: Returns department of userGot (Param: user) --------------------------------------------------------- getDateString: returns date as string in format dd.MM.yyyy (Params: Date) --------------------------------------------------------- getTime: returns time as string in format hh:mm (Params: Date) --------------------------------------------------------- populateSelectFromArray: fills an Selectfield with the given arrays Params: id of the select array: array filled plain text or objects. If objects, all attributes are taken attributeList: if only certain attributes of objects should be taken --------------------------------------------------------- populateSelectFromCSV: fills an Selectfield with the CSV File from URL <select id="testSelect" csvFile= "/loomportal/custom/test/Ressources/test.csv" csvCols="SpalteA;SpalteB" name="testSelect" class="form-control"></select> ########papaparse.min.js mandatory########## Params: - --------------------------------------------------------- checkValidInput: checks if regex from field param matches. alerts message and clears field if not. Sets value on change example: <input type="text" name="name" id="id" regex="^d\*\$" message="only digits"/> checkValidInput( \$(".fields") ) Params: filds \*/ gadget.functions.initFormularFunctions = function(){ var \$ = (this.form.ownerDocument.defaultView!=null) ? this.form.ownerDocument.defaultView.jQuery : this.form.ownerDocument.parentWindow.jQuery;  $var$  scope = this; var helper  $=$  { /\* Sets value, merges local and inserts value in smartformfield if there is one Params: id, value \*/ setValue: function(idGot, value){ if(typeof value == "undefined" || value == null) return

```
false;
                           value = value.toString();
                           var identifier =
idGot.replace(/[/g,"[").replace(/\]/g,"\\]").replace(/\?/g,"\\?");
                         var field = $("#"+identifier); if($(field).find("option:selected").attr("default")){
                               scope.entity.setValue(idGot,"");
                           }else{
                               scope.entity.setValue(idGot, value);
 }
                           scope.entity.mergeLocal(true);
                           if(field.length>0){
                                switch($(field).prop("tagName")){
                                     case "INPUT":
                                         if(\$(fileId).attr("type") == "radio")$("input[name="+identifier+"][value="+value+"]").prop("checked",true);
                                          if($(field).attr("type")=="checkbox"){
                                               if(value == "true") $(field).prop("checked",true);
else en de la construction de la construction de la construction de la construction de la construction de la c
                                                     $(field).prop("checked",false);
 }
else en de la construction de la construction de la construction de la construction de la construction de la c
                                                $(field).val(value);
                                          break;
                                     case "SPAN":
                                          $(field).prop("innerHTML",value);
                                          break;
                                     case "TEXTAREA":
                                          $(field).val(value);
                                          break;
                                     case "SELECT":
                                          $(field).val(value);
                                     default:
                                          break;
denotes the contract of the contract of the contract of the contract of the contract of the contract of the con
denotes the control of the second property of the second property of the second property \} },
           /*
           Returns blank if undefined
           Params: id
           */
           getValue: function(idGot){
```

```
 return ( typeof scope.entity.getValue(idGot) ==
"undefined") ? "" : scope.entity.getValue(idGot);
                   },
          /*
          Führt Ajaxcall aus und gibt Response an eine Callback weiter
          Params: Type, URL, dataType, contentType, callback
          */
          ajaxCall: function(type, url, dataType, contentType, callback){
                        $.ajax({
                             type: type,
                             url: url,
                             dataType: dataType,
                             contentType: contentType
                        }).done(function(response){
                            if(tvpeof callback == "function") {
                                 callback.bind(this)(response)
                             } else{
                                 return response;
denotes the contract of the contract of the contract of the contract of the contract of the contract of the con
                        }.bind(this)).fail(function(){
                             if(typeof callback == "function") {
                                 callback.bind(this)(null)
                             } else{
                                 return null;
denotes the contract of the contract of the contract of the contract of the contract of the contract of the con
                       }, bin(d(this));
                   },
          /*
          Prüft ob Zeichenkette vars in Wert var vorhanden ist. vars kann ein
String oder ein Array aus mehreren Strings sein
          Params: variable1, variable(s)2
          */
          stringContains: function(va, vars){
                                 var c=false;
                                 switch(typeof vars){
                                      case "object":
                                           $(vars).each(function(i, v){
                                              if(va.index0f(v) > - 1) {
                                                    c=true;
                                                    return false;
 }
) is a set of the set of the set of the set of \} ) ;
                                           break;
                                      case "string":
                                           if(va.indexOf(vars)>-1){
                                               c=true;
 }
                                           break;
                                      default:
```

```
c = false:
 }
                             return c;
, where \{ \} , we have the set of \{ \} ,
         /*
         Fill dropdowns with all users or users from group. Exepts Classname
of the dropdowns
        HTML: <select name="INSERT A NAME" id="INSERT AN ID" class="INSERT A
CLASSNAME" group="INSERT A TIM GROUP"></select>
         Params: classname
         FOR PERFORMANCE REASONS ADD QUERIES TO SUPER/ADMIN
         Name: getUsersByGroup
         Query:
         SELECT i.ID_, i.NAME_, i.NAMEFIRST, i.NAMELAST, i.EMAIL,
c.DEPARTMENT, c.COMPANYID, c.COMPANYNAME
         from
         loom_identity i,
         loom_identity m,
         loom_identity g,
         loom_systemconfiguration c
         where i.CLASS = 'USER'
         and i.ARCHIV_ '0'
        and i.USERPROFILE ID = c.IDand i.CLIENT ID = ${SYS.CURRENT CLIENT}
         and g.CLASS = 'GROUP'
         and m.CLASS = 'MEMBERSHIP'
        and m.PARENT ID = q.IDand m.USERID = i.IDand g.NAME = ? Name: getAllUsers
         Query:
         SELECT i.ID_, i.NAME_, CASE WHEN i.NAMEFIRST IS NULL THEN '' ELSE
i.NAMEFIRST END NAMEFIRST, CASE WHEN i.NAMELAST IS NULL THEN '' ELSE
i.NAMELAST END NAMELAST, i.EMAIL, c.DEPARTMENT, c.COMPANYID, c.COMPANYNAME
         FROM
         loom_identity i,
         loom_systemconfiguration c
         where i.CLASS = 'USER'
        and i.CLIENT ID = ${SYS.CURRENT CLIENT}
        and i.USERPROFILE ID = c.IDand i.ARCHIV = '0'ORDER BY NAMELAST, NAMEFIRST desc
          */
         selectUsersByGroup: function(classGot){
                                 // Init all selects
                                 $('.'+classGot).each(function(i, select){
```

```
 $(select).attr("loaded","false");
                                   $(select).empty();
                                  var val = helper.getValue(
$(select).attr("id") + "RealName" );
                                  if(val) {
$(this).append($("<option>").prop({"innerHTML": val + " ("+helper.getValue(
$(select).attr("id") + "Expression" ).replace("user(","").replace(")","")
+")", "selected":true}));
 }
                                  else{
                                     var $option =
$("<option>").attr({"value":"Bitte auswählen...","Expression":"",
"Email":"", "RealName":"","default":"default"}).prop({"innerHTML":"Bitte
auswählen..."});
                                     if(typeeof getSingleTransformalation ="function"){
                                          if(typeof getSingleTranslation
== "function") {
                                              $option.text(
getSingleTranslation(null, "select" ,"Bitte auswählen...") );
 }
denotes the control of the control of the control of the control of the control of the control of the control o
                                      $(this).append( $option );
 }
\{\ \} ) ;
 /*
                               On focus check if loaded and insert users
from group
                               Fills Select with all users if parameter
group = "Wild Card"
 */
                               var allSelectUsers = null;
                               $('.'+classGot).hover(function(){
                                 //var val =
$(this).children(":first").prop("innerHTML");
                                 if(\$(this).attr("loaded") == "false") var selectedGroup =
$.trim($(this).attr("group"));
if(!helper.stringContains(selectedGroup,"Wild Card") ||
!helper.stringContains(selectedGroup, "ALLUSERS")){
                                          var fillDropDown =
function(selectedGroup){
webService.DbConnectionManager.getResultSetAsWsEntity("getUsersByGroup",
selectedGroup, function(usersGot){
```

```
$(this).attr("loaded","true");
                                                   $(this).empty();var $option =
$("<option>").attr({"value":"Bitte auswählen...","Expression":"",
"Email":"", "RealName":"","default":"default",
"QNumber":""}).prop({"innerHTML":"Bitte auswählen..."});
                                                    if(typeof
getSingleTranslation == "function"){
                                                        var translation =
getSingleTranslation(null, "select" ,"Bitte auswählen...");
                                                        if(typeof
translation != "undefined")
$option.prop("innerHTML", translation);
\} $(this).append($option);
                                                    for(var
u=0;u<usersGot.length;u++){
                                                        var user =
usersGot[u];
                                                        var selected =
false;
                                                        if(typeof
helper.getValue($(this).attr("id")) != "undefined"){
if(helper.getValue($(this).attr("id")) == user.ID_)
selected = \frac{1}{2} \frac{1}{2} \frac{1}{2} \frac{1}{2} \frac{1}{2} \frac{1}{2} \frac{1}{2} \frac{1}{2} \frac{1}{2} \frac{1}{2} \frac{1}{2} \frac{1}{2} \frac{1}{2} \frac{1}{2} \frac{1}{2} \frac{1}{2} \frac{1}{2} \frac{1}{2} \frac{1}{2} \frac{1}{2} \frac{1}{2}true;
\}$(this).append($("<option>").attr({"value":user.ID_,"Expression":"user("+use
r.NAME_ + ")", "Email":user.EMAIL, "RealName":user.NAMELAST + " " +
user.NAMEFIRST, "QNumber": user.NAME_}).prop({"innerHTML":user.NAMELAST + ",
" + user.NAMEFIRST + "(" + user.NAME + ")", "selected":selected}));
\}helper.forceRedraw(this);
                                               \}.bind(this));
 }
fillDropDown.bind(this)(selectedGroup);
 }
                                        else{
                                            var fillAllUsersDropdown =
function(usersGot){
$(this).attr("loaded","true");
                                               $(this).empty();
                                               var $option =
$("<option>").attr({"value":"Bitte auswählen...","Expression":"",
```

```
"Email":"", "RealName":"","default":"default",
"QNumber":""}).prop({"innerHTML":"Bitte auswählen..."});
                                               if(typeof
getSingleTranslation == "function"){
                                                   var translation =
getSingleTranslation(null, "select" ,"Bitte auswählen...");
                                                   if(typeof translation !=
"undefined")
$option.prop("innerHTML", translation);
\} $(this).append( $option );
                                               for(var
u=0;u<usersGot.length;u++){
                                                  var user = usersGot[u];
                                                   var selected = false;
                                                   if(typeof
helper.getValue($(this).attr("id")) != "undefined"){
if(helper.getValue($(this).attr("id")) == user.ID_)
                                                           selected = true;
denotes the contract of the contract of the contract of the contract of the contract of the contract of the co
$(this).append($("<option>").attr({"value":user.ID_,"Expression":"user("+use
r.NAME_ + ")", "Email":user.EMAIL, "RealName":user.NAMELAST + " " +
user.NAMEFIRST, "QNumber": user.NAME_}).prop({"innerHTML":user.NAMELAST + ",
" + user.NAMEFIRST + "(" + user.NAME_ + ")", "selected":selected}));
\} helper.forceRedraw(this);
 }
webService.DbConnectionManager.getResultSetAsWsEntity("getAllUsers", "",
function(usersGot){
                                               usersGot.sort(function(a, b)
{
                                                  var nameA = null;var nameB = null; if (!a.LASTNAME)
                                                      nameA = "ZZZ";else en de la construction de la construction de la construction de la construction de la construction de la c
nameA =a.LASTNAME.toUpperCase();
                                                   if(!b.LASTNAME)
                                                      nameB = "ZZZ":else en de la construction de la construction de la construction de la construction de la construction de la c
nameB =b.LASTNAME.toUpperCase();
```

```
if (nameA <nameB)
                                                     return -1;
                                                 if (nameA> nameB)
                                                     return 1;
                                                 return 0;
\{\}\ ;fillAllUsersDropdown.bind(this)(usersGot);
                                          }.bind(this));
 }
 }
\{\ \} ) ;
                              /* On change create Variables for
Expression, Email and RealName */
                              $('.'+classGot).change(function(){
                                  var option =
$(this).children()[$(this).prop("selectedIndex")];
helper.setValue($(this).attr("id"),$(this).val());
helper.setValue($(this).attr("id")+"Expression",$(option).attr("Expression")
);
helper.setValue($(this).attr("id")+"Email",$(option).attr("Email"));
helper.setValue($(this).attr("id")+"RealName",$(option).attr("RealName"));
helper.setValue($(this).attr("id")+"Group",$(this).attr("group"));
helper.setValue($(this).attr("id")+"GroupExpression", "group(" +
$(this).attr("group") + ")");helper.setValue($(this).attr("id")+"0Number", $(option).attr("gnumber"));
\{\ \} ) ;
, where \{x_i\}_{i=1}^N , we have the contract of \{x_i\}_{i=1}^N forceRedraw: function(element){
            if (!element) { return; }
               var n = document.createTextNode(' ');
               var disp = element.style.display; // don't worry about
previous display style
               element.appendChild(n);
               //element.style.display = 'none';
               setTimeout(function(){
                   element.style.display = disp;
                   if(n.parentNode != null)
                      n.parentNode.removeChild(n);
               },20); // you can play with this timeout to make it as short
as possible
        },
```

```
 /*
         Returns Firstname, Lastname from user got. If undefined returns
username.
         Param: User
         */
         getUserName: function(userGot){
                         var name = "":
                         name += ( typeof userGot.namefirst != "undefined" )
? userGot.namefirst + ", " : "";
                         name += ( typeof userGot.namelast != "undefined" ) ?
userGot.namelast : "";
                         if(name == "") name = userGot.name;
                          return name;
, where \{x_i\}_{i=1}^N , we have \{x_i\}_{i=1}^N getUserNameReverse: function(userGot){
            var name = "":
            name += ( typeof userGot.namelast != "undefined" ) ?
userGot.namelast + ", " : "";
            name += ( typeof userGot.namefirst != "undefined" ) ?
userGot.namefirst : "";
            if(name == "") name = userGot.name;
             return name;
         },
         /*
         Returns department of userGot
         Param: user
         */
         getUserDepartment: function(userGot){
             if(typeof userGot.userProfile[0].department != "undefined")
                  return userGot.userProfile[0].department;
             else
                 return "";
         },
         /* Deletes all CBA and Bootstrap CSS from DOM*/
         removeCBAStyles: function(){
             var $cssFiles = $('.customCss,link[rel=stylesheet]');
            var $parent = $cssFiles.parent(); $cssFiles.each(function(i, css){
                 var href = $(css).attr("href").toLowerCase();
                 if(href.indexOf("cba")>-1 || href.indexOf("bootstrap")>-1){
                      $parent.remove(css);
 }
             });
         },
```

```
 /*
         returns date as string in format dd.MM.yyyy
         Params: Date
         */
         getDateString: function(dateGot){
            var day = dateGot.getDate().toString();
            day = (day.length == 1) ? "0"+day : day;
            var month = (\text{parseInt}( \text{ dateGot.getMonth}()) + 1). \text{toString}());month = (month.length == 1) ? "0"+month : month;
            return day + "." + month + "." + dateGot.getFullYear();
         },
         /*
         returns time as string in format hh:mm
         Params: Date
         */
         getTime: function(dateGot){
            var h = dateGot.getHours().toString();
            h = (h.length == 1) ? "0"+h : h;
             var m = dateGot.getMinutes().toString();
            m = (m.length == 1) ? "0"+m : m;
             return h+":"+m;
         },
         /*
          fills an Selectfield with the given arrays
          Params: id of the select
          array: array filled plain text or objects. If objects, all
attributes are taken
          attributeList: if only certain attributes of objects should be
taken
          */
         populateSelectFromArray: function(idGot, array, attributeList){
            $('#' + idGot).find('option').remove();
            $('#' + idGot).append($("<option /&gt;") .val(" -") .text(" -")};var attributeListBool = (typeof attributeList == "undefined");
             $.each(array, function(i,e){
                  switch(typeof e) {
                      case 'object':
                          //if it is an object, add all values
                          var keys = Object.keys(e);
                          var currentString = "";
                         var count = 0:
                          $.each(keys, function(x, key){
                             if(count == 0) if(!attributeListBool && $.inArray(key,
```

```
attributeList) != -1) {
                                    currentString += e[key];
                                    count++;
                                } else if(attributeListBool){
                                    currentString += e[key];
                                    count++;
 }
                            } else {
                                if(!attributeListBool && $.inArray(key,
attributeList) != -1}{
                                   currentString += " - " + e[key];
                                    count++;
                                } else if(attributeListBool){
                                   currentString += " - " + e[key];
                                    count++;
 }
 }
) is a set of the set of \{ \} ) is a set of \{ \} ) is a set of \{ \} if(currentString)
                            $('#' + idGot).append($("<option
/>").val(currentString).text(currentString));
                        break;
                    default:
                        //if values are plain text
                        $('#' + idGot).append($("<option
/>").val(e).text(e));
 }
            })
            if(typeof(scope.entity.getValue(idGot)) != 'undefined' &&
scope.entity.getValue(idGot)){
                $("#" + idGot).val(scope.entity.getValue(idGot));
            } else {
                scope.entity.setValue(idGot, "-");
                scope.entity.mergeLocal(true);
 }
        },
        /*
         fills an Selectfield with the CSV File from URL
         <select id="testSelect" csvFile= "/loom-
portal/custom/test/Ressources/test.csv" csvCols="SpalteA;SpalteB"
name="testSelect" class="form-control"></select>
         ###PAPAparse.min.js benötigt
         Params: -
         */
        populateSelectFromCSV: function(){
           csvConfig = \{ skipEmptyLines: true,
                    header: true
 }
```
2023/06/02 12:16 15/17 smartformHelper

```
 $('[csvFile]').each(function(){
                var currentField = this:
                 $.get($(currentField).attr("csvFile")).then(function(csv){
                    var verwendung = Papa.parse(csv,csvConfig);
                    var attributeList = (typeo f)$(currentField).attr("csvCols") != "undefined" ?
$(currentField).attr("csvCols").split(";") : undefined);
helper.populateSelectFromArray(currentField.id,verwendung.data,attributeList
);
                 })
             });
         },
         /*
         checks if regex matches on change
         params fields
        example: <input type="text" name="name" id="id" regex="^\d*$"
message="only digits"/>
         */
         checkValidInput: function(fields){
             $(fields).unbind("change");
             $(fields).change(function(){
                var regex = new RegExp( $(this).attr("regex") );
                var message = $(this).attr("message");if(!request(\frac{1}{1})\cdot b) alert(message);
                     helper.setValue($(this).attr("id"), "");
 }
                   else
                       helper.setValue($(this).attr("id"), $(this).val());
             });
          },
          alert: function(titleGot, textGot, callback){
             $("<div>").dialog({
                 dragable:false,
                 modal: true,
                 resizeable: false,
                 show: {effect: "fadeIn"},
                 title: titleGot,
                 maxwidth: 600,
                 open: function(){
                     $(this).html(textGot);
                     $(".ui-dialog-titlebar-close").css("display","none");
                 },
                 buttons: {
                     Ok: function(){
                         $(this).dialog("close");
                          $(this).dialog("destroy");
```

```
 if(typeof callback == "function")
                               eval(callback());
 }
                  },
                  create:function () {
                      $(this).closest(".ui-dialog").find(".ui-dialog-buttonset
button").addClass("btn btn-primary");
 }
              });
         },
         confirm: function(titleGot, textGot, btnOKText, btnCancelText,
callback){
              //bootbox.alert(textGot);
              $("<div>").dialog({
                  dragable:false,
                  modal: true,
                  resizeable: false,
                  show: {effect: "fadeIn"},
                  title: titleGot,
                  open: function(){
                      $(this).html(textGot);
                      $(".ui-dialog-titlebar-close").css("display","none");
                  },
                  buttons: {
                      Ok: function(){
                           $(this).dialog("close");
                           $(this).dialog("destroy");
                           if(typeof callback == "function")
                               eval(callback(true));
, where \{x_i\}_{i=1}^N , we have \{x_i\}_{i=1}^N Abbrechen: function(){
                           $(this).dialog("close");
                           $(this).dialog("destroy");
                          if(typeeof callback == "function") eval(callback(false));
denotes the control of the second property of the second property of the second property \} },
                  create:function () {
                      $(this).closest(".ui-dialog").find(".ui-dialog-buttonset
button").first().addClass("btn btn-primary");
                      $(this).closest(".ui-dialog").find(".ui-dialog-buttonset
button").first().next().addClass("btn btn-danger");
                      if(btnOKText)
                           $(this).closest(".ui-dialog").find(".ui-dialog-
buttonset button").first().html(btnOKText);
                      if(btnCancelText)
                           $(this).closest(".ui-dialog").find(".ui-dialog-
buttonset button").first().next().html(btnCancelText);
 }
```

```
 });
      }
 }
 return helper;
```
}

From: <https://wiki.tim-solutions.de/> - **TIM Wiki / [NEW TIM 6 Documentation](https://doc.tim-solutions.de)**

Permanent link: **<https://wiki.tim-solutions.de/doku.php?id=smartformhelper>**

```
Last update: 2021/07/01 09:52
```
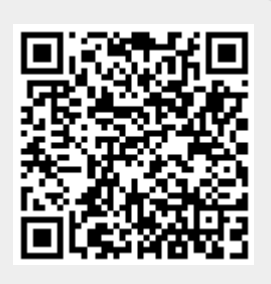